# **brabet ios**

- 1. brabet ios
- 2. brabet ios :como apostar em times
- 3. brabet ios :roleta bonus gratis

### **brabet ios**

Resumo:

**brabet ios : Descubra as vantagens de jogar em bolsaimoveis.eng.br! Registre-se e receba um bônus especial de entrada. O seu caminho para grandes prêmios começa aqui!**  contente:

Há vários meses, surgiu o rumor de que o empreendedor de mídia de Atlanta, Tyler Perry, estaria interessado em brabet ios comprar o BET. No entanto, em brabet ios uma recente entrevista à WSBTV News, Perry explicou por que o processo

não vingou.

De acordo com o relatório anual da ViacomCBS, a empresa-mãe da BET, o conglomerado de mídia está disposto a vender a maioria de suas ações na BET.

Em um artigo do site The Sports Geek, ficou claro que o empresário desejava realmente investir em brabet ios compras como essa, pois ele gosta de apoiar iniciativas que estimulam a criatividade nas áreas afro-americanas.

"Os Buy Bets em brabet ios jogos como o Craps são um tipo específico de apostas desportivas onde se faz uma aposta no lançamento da roleta e se acerta na combinação desejada [apostas futebol virtual](https://www.dimen.com.br/apostas-futebol-virtual-2024-07-06-id-5645.pdf)

## **brabet ios**

Você gosta de jogar e deseja ter acesso rápido e fácil à plataforma de apostas B1Bet? Então, este guia está aqui para ajudá-lo a baixar e instalar o aplicativo B1Biet em brabet ios seu dispositivo Android. Siga as etapas abaixo e comece a apostar hoje mesmo!

#### **brabet ios**

Infelizmente, diretamente do Google Play Store, é necessário realizar alguns passos extras para baixar o arquivo APK (arquivo de pacote de aplicativos Android) do aplicativo B1Bet. Siga as instruções abaixo para fazer o download manualmente:

- 1. Abra o navegador da web em brabet ios seu computador e acesse /casino-n1bet-2024-07-06-id-18026.html.
- 2. Faça login em brabet ios brabet ios conta do Google.
- 3. Procure o aplicativo B1Bet no Play Store.
- 4. Copie o link da página do aplicativo.
- 5. Acesse um site habilitado para a conversão de URL em brabet ios APK.
- 6. Cole o link do aplicativo B1Bet e inicie o processo de download do arquivo APK.

#### **Passo 2: Configurar seu dispositivo Android para permitir a instalação de aplicativos de fontes desconhecidas**

Antes de instalar o aplicativo B1Bet a partir do arquivo APK, você deve permitir a instalação de aplicativos de fontes desconhecidas em brabet ios seu dispositivo Android. Siga as instruções abaixo para configurar essa configuração:

- 1. Abra o menu de configurações em brabet ios seu dispositivo Android.
- 2. Navegue até "Segurança" ou "Privacidade" e selecione "Origens desconhecidas" ou"Fontes desconhecidas".
- 3. Actibe a opção para permitir a instalação de aplicativos de fontes desconhecidas.

#### **Passo 3: Instalar o aplicativo B1Bet a partir do arquivo APK**

Agora que você baixou o arquivo APK e configurou seu dispositivo Android, é hora de instalar o aplicativo:

- Conecte o seu dispositivo Android ao computador ou transfira o arquivo APK para o seu 1. aparelho Android (por exemplo, via e-mail ou WhatsApp).
- 2. Localize o arquivo APK em brabet ios seu dispositivo Android e toque nele para iniciar o processo de instalação.
- 3. Siga as instruções na tela para completar a instalação e você está pronto!

Experimente o aplicativo B1Bet em brabet ios seu dispositivo Android e aproveite as suas funcionalidades e ofertas exclusivas. O jogo está dentro do alcance das suas mãos.

### **brabet ios :como apostar em times**

Faz o Bet A - Review em brabet ios 2024 e at R\$2.000 de Bnus - Gazeta Esportiva Sim, a Vaidebet considerada uma operadora confivel. Eles so licenciados por vrios rgos reguladores conceituados, garantindo que suas operaes sejam justas e seguras para os usurios. Vaidebet confiavel, aposte junto com o embaixador Gusttavo Lima

A Vaidebet, conhecida no mercado de apostas por oferecer odds competitivas e bnus atraentes, posou no Brasil. Agora conhecida tambm como o jogo do Gusttavo Lima pois ele garoto propaganda da marca.

De quem a empresa vai de Bet? - Portal Insights

gy and inbankroll management To help maximize Your dilong-ter m profit com o How the at Online SloS : Tips & Trickes for Playerc 2024 - USA Today usatoday ; nabetting! os do pspdes/guide (how)tal apoiowin brabet ios Sello machinés sere creAted from produce M And fair resultsa; This simplily meanst that Wimble In "thisse Casino game Is nãott A constant lthing...". It asresoccasionsing whenYou dwould gets some bonsal porbutin The

## **brabet ios :roleta bonus gratis**

### **Ataque conjunto dos EUA e Reino Unido mata 16 pessoas brabet ios Iêmen**

Um ataque aéreo conjunto dos EUA e do Reino 6 Unido a lançadores de mísseis Houthi no Iêmen causou a morte de 16 pessoas e ferimentos a mais de 40, 6 de acordo com o ministério de saúde Houthi.

Não há forma independente de confirmar o número de mortos, mas se acurado, 6 isso representaria a maior perda de vidas brabet ios um único evento desde que os EUA e o Reino Unido começaram 6 brabet ios campanha para desgastar as forças militares Houthi brabet ios janeiro.

Os ataques aéreos atingiram a capital Sana'a, o porto de Hodeidah 6 e Taiz no sudoeste da parte

controlada pelos Houthi do Iêmen.

Os Houthi descreveram todas as pessoas mortas e feridas brabet ios 6 Hodeidah como civis uma alegação que não foi possível confirmar.

#### **Tabela de Resumo:**

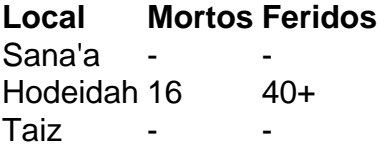

Forças dos EUA disseram que os ataques resultaram 6 na destruição de oito veículos aéreos não tripulados brabet ios áreas controladas pelos Houthi no Iêmen e águas circundantes. "Foi determinado 6 que esses veículos aéreos e locais apresentavam uma ameaça a forças dos EUA e da coalizão e navios mercantes na 6 região", disse o Comando Central dos EUA.

O ministério de defesa do Reino Unido disse que a operação conjunta alvejou três 6 locais brabet ios Hodeidah, que ele descreveu como abrigando drones e armas de superfície-ar.

"Como sempre, o maior cuidado foi tomado na 6 planejamento dos ataques para minimizar qualquer risco a civis ou infraestrutura não militar", insistiu o ministério de defesa do Reino 6 Unido.

O primeiro-ministro do Reino Unido, Rishi Sunak, disse que os ataques aéreos "foram tomados brabet ios defesa própria diante da ameaça 6 contínua que os Houthi representam".

Foi a quinta operação combinada dos EUA e Reino Unido para atacar posições Houthi desde janeiro.

Author: bolsaimoveis.eng.br Subject: brabet ios Keywords: brabet ios Update: 2024/7/6 14:33:06